# **Latest Version: 6.0**

# **Question: 1**

Which of the following can you perform by using Descriptive Flexfields? (Choose two.) Response:

- A. Extend the software.
- B. Add segments that are specific only to Global Payroll.
- C. Define the various types of Employment Models.
- D. Avoid customization by defining segments and value sets via configuration.

## **Answer: B,D**

# **Question: 2**

Select the statements that are true about the Payroll Lookup task. (Choose three.) Response:

A. Users can change delivered values as per their Customization Level.

B. It enables users to delete any existing delivered lookup value.

C. It enables users to change the meaning or description associated with a value, if necessary.

D. It provides users the ability to add their own unique values.

**Answer: A,C,D** 

## **Question: 3**

You have a requirement to control the values of one input value from another input value. How do you achieve this? Response:

A. You cannot achieve this because interdependency on input values is not possible.

B. You can achieve this requirement using the table-validated values sets.

C. You can achieve this requirement using the independent and dependent value sets on input values.

D. You can achieve using lookups.

#### **Answer: D**

## **Question: 4**

You are testing the retropay process and enter a retrospective bonus entry for a worker. The bonus is calculated based on a percentage of the worker's salary.

When you review the results of the retropay process you identify the bonus has not been included. Identify two reasons why this is happening.

(Choose two.)

Response:

A. Retropay has not been enabled on the bonus element.

- B. Retropay has not been enabled on the salary element.
- C. Element entry changes are not included in the retroactive event group.
- D. Bonus element changes are not included in the retroactive event group.

**Answer: A,B** 

# **Question: 5**

You're viewing the SOE of an employee and after running quickpay, formula will pull more information regarding the employee. Where can you view that information? Response:

- A. Balances.
- B. Messages.
- C. Rate details.
- D. Run results.

**Answer: D** 

#### **Question: 6**

How should you change the order of the task displayed within the payroll flows checklist? Response:

A. Amend both the sequence of the tasks on the task definition page and the task

- B. Amend the task sequence on the task sequencing page.
- C. Amend the sequence of the tasks within the task definition page.

D. Amend both the task sequence on the task sequencing page and the sequence within the edit task details page.

## **Answer: D**

# **Question: 7**

A worker moves to a different legal employer within the same country. The HR uses performs a global transfer to meet this requirement.

What is the impact of the transfer on the worker's payroll relationship record? Response:

- A. The payroll relationship will be ended and a new relationship is created.
- B. There is no impact.
- C. It depends on the customer's payroll statutory unit and legal employer structure.
- D. It depends on the customer's payroll statutory unit and tax reporting structure.

# **Answer: C**

# **Question: 8**

Your customer is running their weekly payroll, which includes a number of high-performing workers, who will be receiving a bonus. They want these workers to be able to view their payslip two days earlier than other workers on the weekly payroll.

What action should be taken to meet this requirement? Response:

A. Navigate to the Document of Records (DOR) and override the payslip availability date for the impacted employees.

B. Create a payroll object group for the impacted workers and enter the overriding payslip availability date when submitting the payroll run.

C. It is not possible to override the payslip availability date for a subset of workers.

D. Using the payroll time definition, override the payslip availability date for the impacted workers.

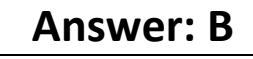

# **Question: 9**

When a customer runs a payroll, it creates payroll run actions for all workers included in the process. On which employment record are the process actions created? Response:

- A. Payroll Relationship only
- B. Assignment, Work Relationship
- C. Assignment only
- D. Assignment, Payroll Relationship

**Answer: A** 

# **Question: 10**

There are several flows showing on the payroll dashboard that are incomplete. What action should be taken to complete the flow and remove it from showing on the dashboard? Response:

A. From the Payroll Calculation Work Area, highlight the flow and select the complete flow action.

B. From the Payroll Calculation Work Area, highlight the flow and select the delete flow action.

C. From the Payroll Calculation Work Area, highlight the flow and select the skip all tasks action.

D. From the Payroll Calculation Work Area, highlight the flow and select the rollback all tasks action.

**Answer: A**